**Click to Buy Now!** 

**.tracker-software.co<sup>m</sup>**

**www**

**<sup>P</sup>DF-XCha<sup>n</sup>g<sup>e</sup> <sup>E</sup>dito<sup>r</sup>**

**Prepared by Sarah Maher Al-Athari المحاسبة االدارية 4 UNITE**

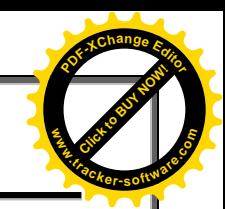

## **UNITE 4**

# **Traditional versus CVP Income Statement Operating Leverage SALES MIX**

After studying this unite, you should be able to:

بعد در اسة هذا الفصل، بجب أن تكو ن قادرًا على:

1- Compute the degree of operating leverage at a particular level of sales.

1 ـ احسب در جة الر افعة التشغيلية عند مستوى معين من المبيعات

2-explain how of operating leverage can be used to predict changes in net operating income.

TERMINE?

٢-شر ح كيفية استخدام الرافعة المالية للتنبؤ بالتغيرات في صبافي الدخل التشغيلي.

3- Compute the (BEP) for å multiproduct company and explain the shifts in the sales mix on (CM)\and the (BEP).

-3 دسبة )BEP )لششكخ هزعذدح الوٌزجبد ّششح الزذْالد فٖ هضٗج الوج٘عبد علٔ )CM )ّ  $.BEP$ )

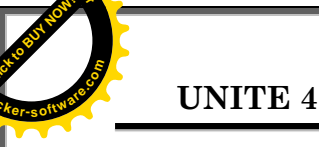

# **CVP Income Statement**

## عبان الدخل CVP

-The CVP income statement classifies costs and expenses as variable or fixed and specifically reports contribution margin in the body of the statement.

يصنف بيان الدخل CVP التكاليف والمصروفات على أنها متغيرة أو ثابتـة ويبلـغ تحديدًا عن هامش المساهمة في نص الببان

-The CVP income statement format is sometimes called the **contribution** margin format.

بُطْلَق أحبانًا على تنسبق ببان الدخل CVP اسم تنسبق هامش المساهمة.

This format is for internal management use only

هذا التنسيق لاستخدام الإدار ة الداخلية فقط

-For purposes of illustrating the CVP income statement, assume that Vargo Video Company reaches its target net income of \$120,000 From an analysis of the transactions, the following information is obtained on the \$680,000 of costs that were incurred in June:

لأغراض توضيح بيان الدخل CVP ، افترض أن Vargo Video Company تصل إلى صــافي دخلهـا المسـتهدف البــالغ ١٢٠.٠٠٠ دولار مـن تحليـل المعـاملات ، تـم الحصـول علــي المعلومات التالية عن ٢٨٠.٠٠٠ دولار من التكاليف التي تم تكبدها في يونيو :

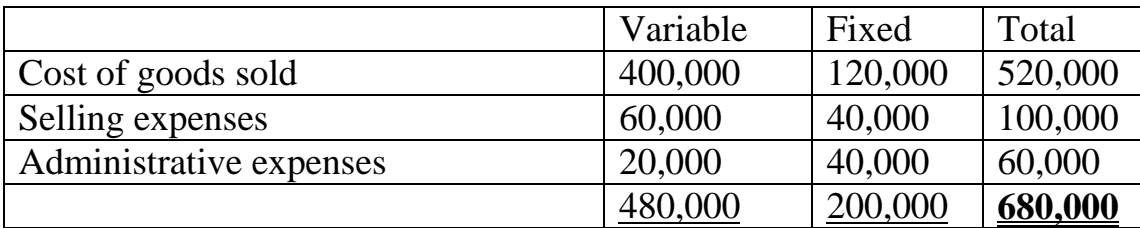

**UNITE 4** 

Prepared by Sarah Maher Al-Athari المحاسبة الادار ية

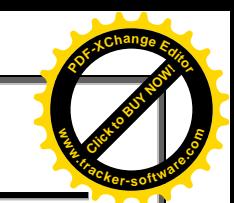

## **Traditional versus CVP Income Statement**

بيان الدخل التقليدي مقابل بيان الدخل CVP

-The CVP income statement and the traditional income statement based data.

بِنم عر ض بيان الدخل CVP و البيانات التقليدية القائمة على بيان الدخل .

-Note that net income is the same  $(\$120,000)$  in both of the statements.

لاحظ أن صـافي الدخل هو نفسه (١٢٠٠٠٠ دو لار ) في كلا البيانين.

-The major difference is the format for the expenses.

-Also, the traditional statement shows gross profit, whereas the CVP statement shows contribution margin.

أيضًا ، يُظهر البيان التقليدي إجمالي الربح ، بينما يُظهر بيان CVP هامش المساهمة.<br>-

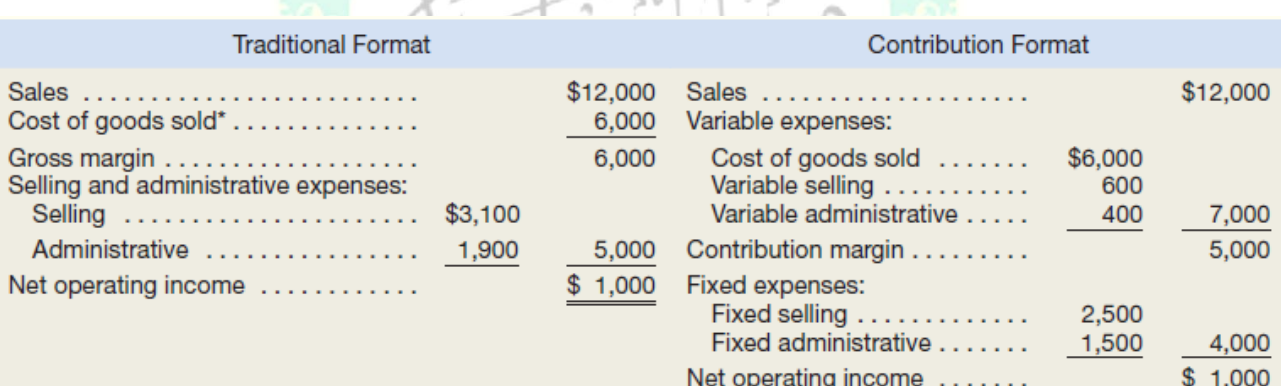

### Exhibit 1

-can be computed directly by multiplying the number of units sold by their unit cost or indirectly using the equation below:

يمكن حسابها مباشر ة بضرب عدد الوحدات المباعة بتكلفة وحدتها أو بشكل غير مباشر باستخدام المعادلة أدناه

> Beginning Ending Cost of  $=$  merchandise + Purchases  $-$  merchandise goods sold inventory inventory

### **UNITE 4**

### **Prepared by Sarah Maher Al-Athari** المحاسبة الادار ية

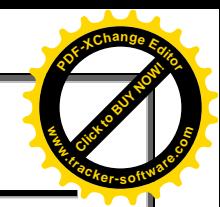

For example, let's assume that the company depicted in Exhibit 1 purchased \$3,000 of merchandise inventory during the period and had beginning and ending merchandise inventory balances of \$7,000 and \$4,000, respectively. The equation above could be used

to compute the cost of goods sold as follows

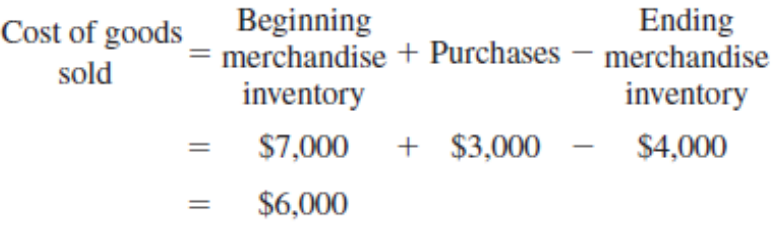

Although the traditional income statement is useful for external reporting purposes, it has serious limitations when used for internal purposes. It does not distinguish between fixed and variable costs. For example, under the heading "Selling and administrative

expenses," both variable administrative costs (\$400) and fixed administrative costs (\$1,500) are lumped together (\$1,900). Internally, managers need cost data organized by cost behavior to aid in planning, controlling, and decision making. The contribution format

income statement has been developed in response to these needs.

على الرغم من أن بيان الدخل <mark>التقليدي مفيد لأغر اص إعداد التقارير</mark> الخارجية ، لها قيود خطير ة عند استخدامها للأغر اض الداخلية. لا يم<mark>يز بين التكاليف الث</mark>ابتـة و المتغير ة. علـى سبيل المثـال ، تحت عنوان "بيع وإداري النفقات "، سواء التكاليف الإداريـة المتغيرة (٤٠٠ دولار) والتكاليف الإداريية الثابتـة (١٥٠٠ دولار) مجمعـة (١٩٠٠ دولار). داخليًـا ، يحتـاج المديرون إلـي بيانـات النكلفة التي تنظمها سلوك التكلفة للمساعدة في التخطيط والتحكم واتخاذ القرار شكل المساهمة

تم تطوير عبان الدخل استحابة لهذه الإحتباحات

**Click to Buy Now! <sup>P</sup>DF-XCha<sup>n</sup>g<sup>e</sup> <sup>E</sup>dito<sup>r</sup> www.tracker-software.co<sup>m</sup>**

**Prepared by Sarah Maher Al-Athari المحاسبة االدارية 4 UNITE**

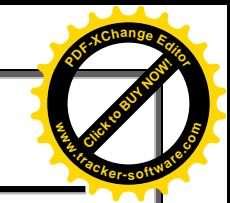

# **Operating Leverage**

الرافعة التشغط

Is a measure of how sensitive net operating income is to a given percentage change in sales. Operating leverage acts as a multiplier:

If Operating leverage is high, a small percentage increase in sales can produce a much larger percentage increase in net operating income

هو مقياس لمدى حساسية صبافي الدخل التشغيلي لنسبة مئو ية معينة من التغير في المبيعات. تعمل الر افعـة التشـغيلية كمضــاعف: إذا كانـت الر افعـة التشـغيلية عاليـة ، يمكـن أن تـؤدي ز يـادة النسـبة المئو بة الصغير ة في المبيعات إلى ز بادة نسبة مئو بة أكبر ۖ في صبافي الدخل التشغيلي .

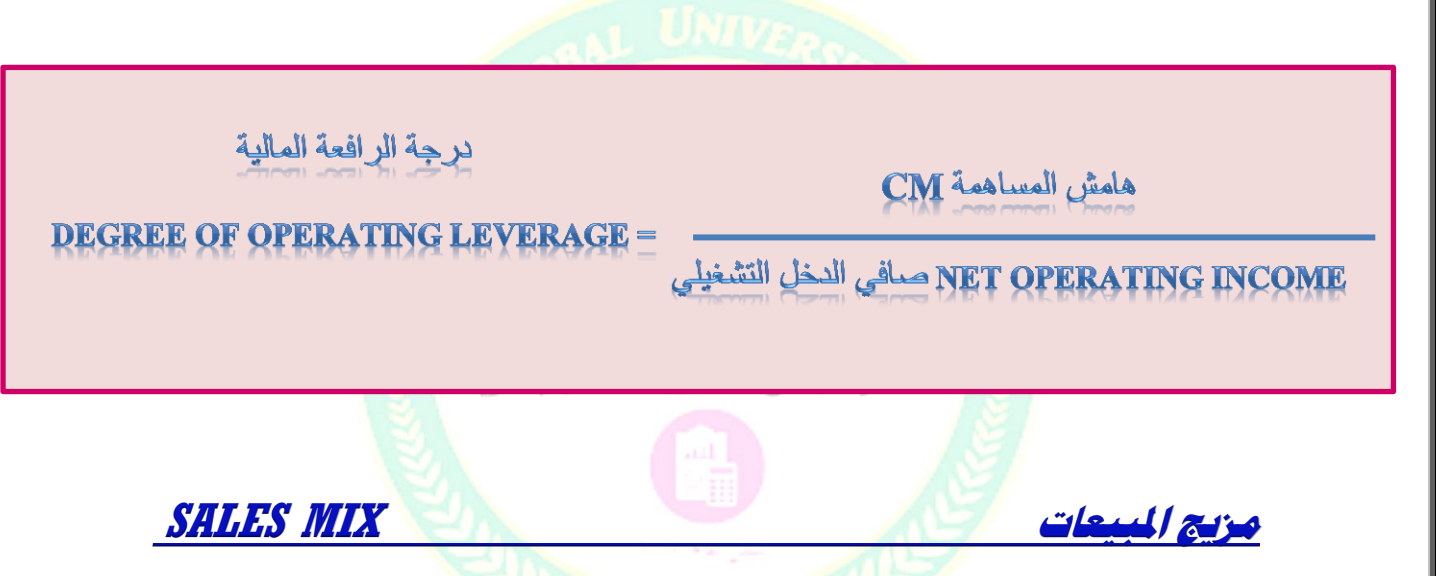

- This term refers to the relative proportions in which a company's products are sold.

بشْبِر ۖ هذا المصطلح إلى النسب النسببة التي بِتم فِيها بِيع منتجات الشر كة.

-The idea is to achieve the combination, or mix, that will yield the greatest amount of profits

الفكرة هي تحقيق المزيج أو المزيج الذي سيحقق أكبر قدر من الأرباح.

Different products will have different selling prices, different costs, and different contribution margins,

سيكون للمنتجات المختلفة أسعار بيع مختلفة وتكاليف مختلفة و هوامش مساهمة مختلفة ،

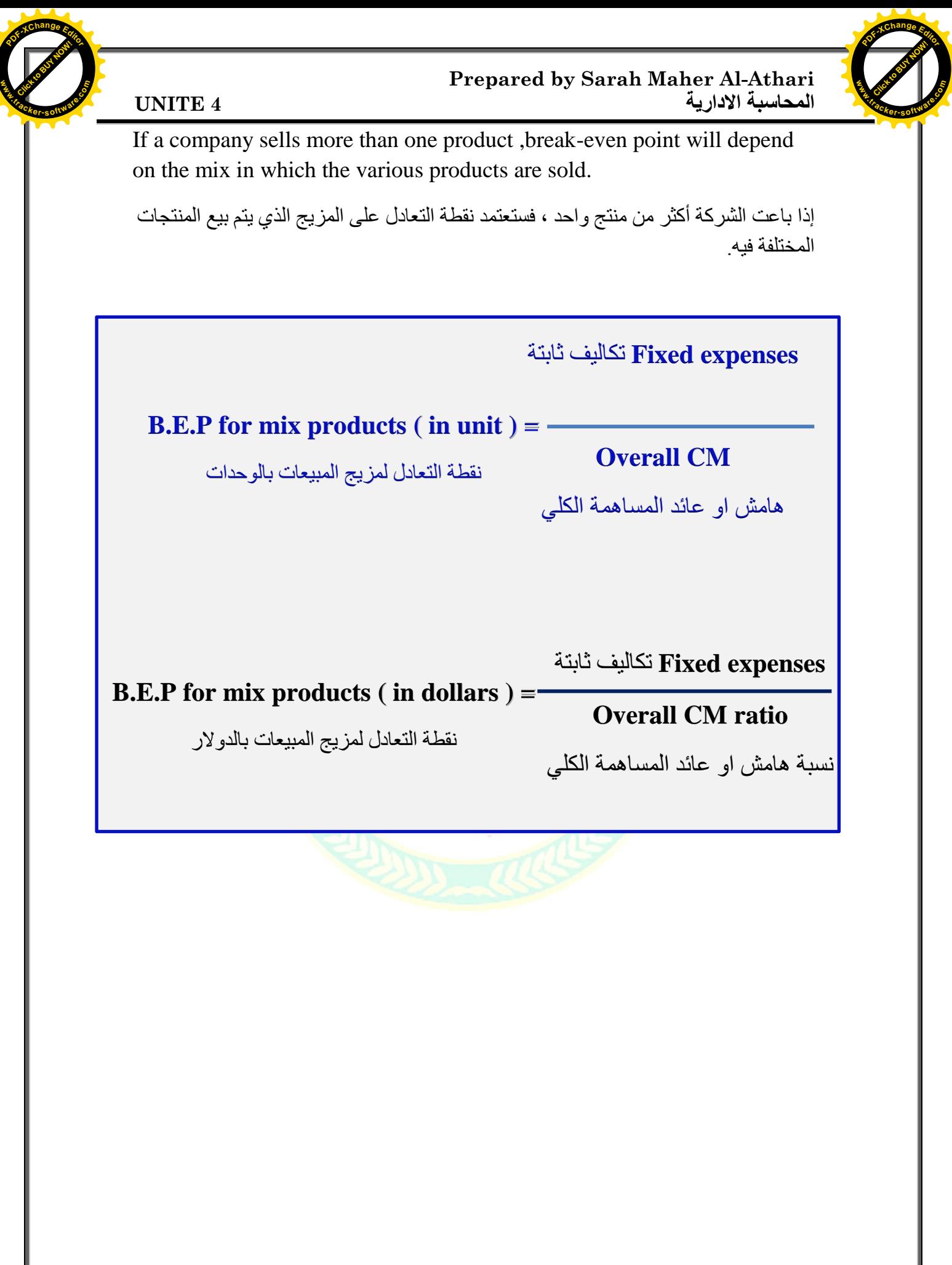